Dirección de un video con ejemplos

**https://drive.google.com/file/d/0B8J0hsHORTfVelZFb2VBZFIwX2c/view**

## Resuelve los siguientes problemas

3. En la Figura 3, el bloque de masa M = 10 kg descansa sobre un resorte situado al pie de un plano inclinado que forma un ángulo  $\theta$  = 30° con la horizontal. La constante de fuerza del resorte es k = 2,000 N/m. El resorte se comprime una distancia de 10 cm (manteniendo el bloque apoyado sobre él) y se suelta repentinamente. Suponiendo que el coeficiente de fricción entre el plano y el bloque es µ<sub>K</sub> = 0.2, calcula la distancia total a lo largo del plano que recorre el bloque antes de detenerse momentáneamente.

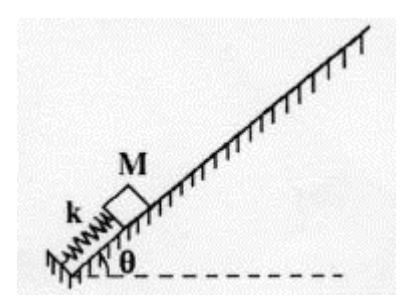

3. En la FIGURA 3 un bloque de 10.0 kg se libera desde el punto A. La pista no tiene fricción excepto por la porción entre los puntos B y C, de<br>longitud de 6.00 m, y donde el coeficiente de fricción cinética es 0.2. El blo

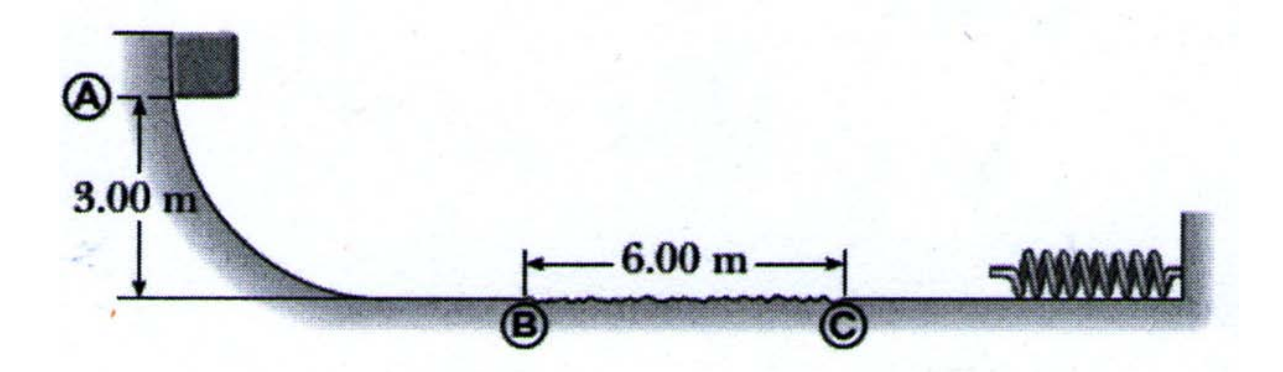

6. En la FIGURA 6 una viga rígida de masa M = 200 kg y 5 m de largo está en un extremo unida a una bisagra sin fricción que está fija en la pared, y<br>en el otro extremo está unida a una cuerda tensa que está amarrada al tec

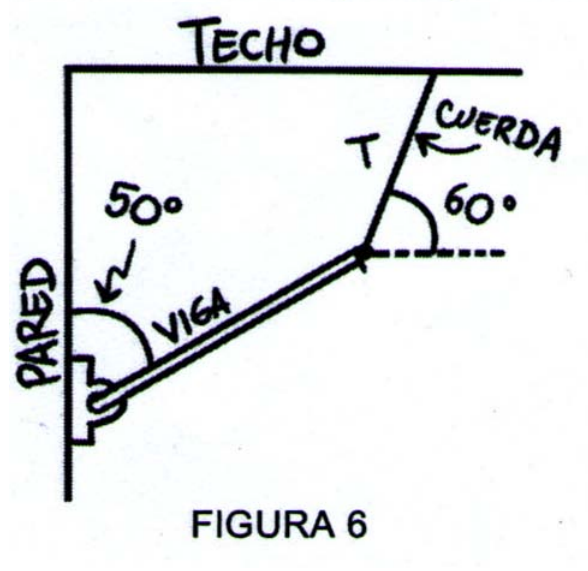

**3.** En la Fig. 3:  $\theta = 40^{\circ}$ ,  $m = 2$  kg,  $k = 100$  N/m y la polea carece de fricción. El bloque se libera a partir del reposo cuando el resorte no está estirado y se observa que el bloque resbala 20 cm hacia abajo del p

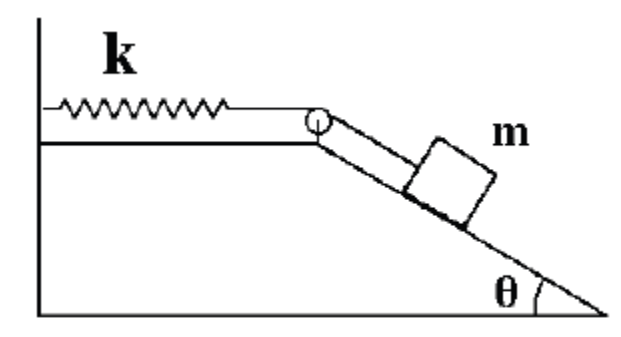

Figura 3

6. En la Fig. 6, un tiburón de 10000N está sostenido mediante una barra uniforme de 4.0 m que se articula en la base. Calcula la tensión en la soga que está amarrada a la pared vertical, y las componentes de la fuerza de reacción que ejerce la articulación sobre la barra. El peso de la barra es de 1000N.

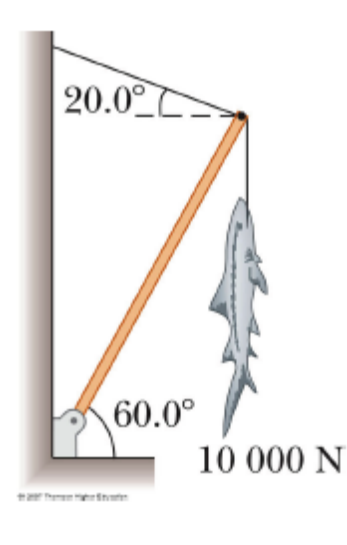

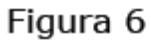

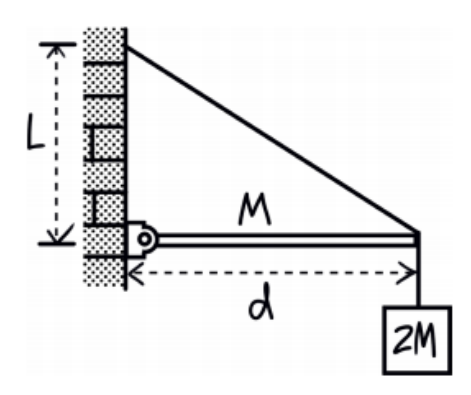

Problema 6. En la figura, una barra uniforme de masa M = 10 kg y longitud d = 2 m está articulada a la pared por uno de sus extremos mediante un gozne. Del otro extremo cuelga un bloque de masa 2M y el extremo está atado a la pared con una cuerda ligera. Si L = 1 m, encuentra

a) la tensión en la cuerda y

b) las componentes horizontal y vertical de la fuerza de reacción que ejerce el gozne sobre la barra.